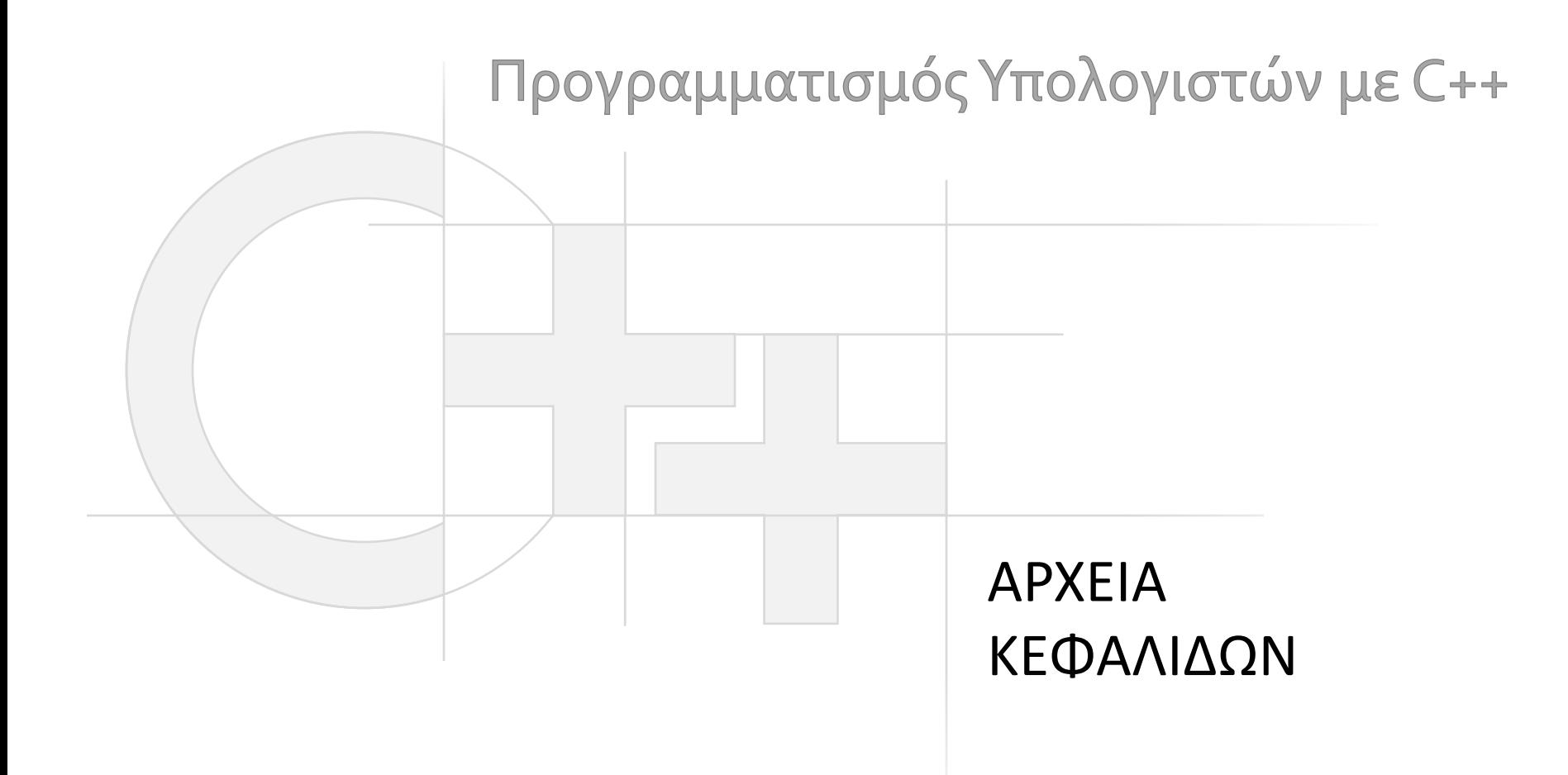

Γεώργιος Παπαϊωάννου (2013-20) gepap@aueb.gr

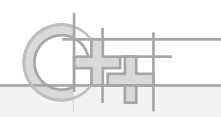

### Περιεχόμενο Παρουσίασης

- Περιγραφή:
	- Πολλαπλά αρχεία κώδικα
	- Αρχεία κεφαλίδων

• Τελευταία ενημέρωση: Νοέμβριος 2020

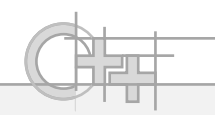

# Πολλά Αρχεία Πηγαίου Κώδικα

- Στη C/C++ τον κώδικά μας τον οργανώνουμε συνήθως σε αρχεία, ανάλογα με εννοιολογικό διαχωρισμό, ή με βάση τις κλάσεις
	- Π.χ. τις ελεύθερες συναρτήσεις τις οργανώνουμε σύμφωνα με τη λειτουργία τους (I/O, μαθηματικά, επεξ. Πινάκων, κλπ.)
	- Τις κλάσεις τις βάζουμε συνήθως σε ένα αρχείο υλοποίησης για κάθε αυτόνομη κλάση
- Γιατί;
	- Στη C++ δεν έχουμε την υποχρέωση να χωρίσουμε τον κώδικά μας όπως στη Java, αλλά:
	- Γίνεται ο κώδικας πιο αρθρωτός και επαναχρησιμοποιήσιμος
	- Γίνεται ο κώδικας πιο ευανάγνωστος
	- Δε χρειάζεται να κάνουμε τα πάντα compile για μια μικρή αλλαγή

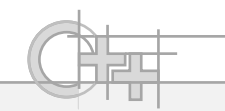

### Παράδειγμα

Πώς θα γνωστοποιήσουμε τις πράξεις που φτιάξαμε στο mymath.cpp στη main();

```
mymath.cpp
```

```
float dotProduct(float* a, float* b){
  if (!a || !b)
    return 0.f;
  return a[0]*b[0]+a[1]*b[1]+a[2]*b[2];
}
bool isZero(float* a){
  return a==nullptr ? true :
    a[0]==.0f && a[1]==.0f && a[2]==.0f; 
}
…
```

```
#include <iostream>
...
  int main(int argc, char *argv[]){
  float v1[] = {1.f, 0.f, 0.f};
  float v2[] = {2.f, 1.f, 0.f};
  std::cout << dotProduct(v1,v2);
  return 0;
}
application.cpp
```
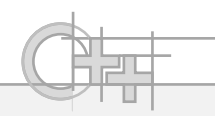

# Αρχεία Κεφαλίδων (Header Files)

- Τα αρχεία κεφαλίδων είναι αρχεία στα οποία ξεχωρίζουμε τις δηλώσεις συναρτήσεων, τύπων, μακροεντολών κλπ ώστε:
	- Τα αρχεία κώδικα .c, .cpp .c++ να περιέχουν μόνο υλοποιήσεις συναρτήσεων και μεθόδων
	- Να μπορούμε να κάνουμε Include τα αρχεία κεφαλίδων σε πολλαπλά αρχεία υλοποίησης κώδικα

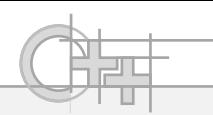

# Παράδειγμα Αρχείων Κεφαλίδων

### mymath.h

```
float dotProduct(float* a, float* b);
bool isZero(float* a);
```
**…**

### mymath.cpp

```
#include "mymath.h"
float dotProduct(float* a, float* b){
  if (!a || !b)
    return 0.f;
  return a[0]*b[0]+a[1]*b[1]+a[2]*b[2];
}
bool isZero(float* a){
  return a==nullptr ? true :
    a[0]==.0f && a[1]==.0f && a[2]==.0f; 
}
…
```
#### application.cpp

```
#include <iostream>
#include "mymath.h"
  int main(int argc, char *argv[]){
  float v1[] = {1.f, 0.f, 0.f};
  float v2[] = {2.f, 1.f, 0.f};
  std::cout << dotProduct(v1,v2);
 return 0;
}
```
gcc –o application.exe mymath.cpp application.cpp

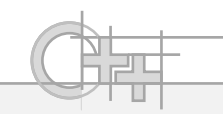

# Αρχεία Κεφαλίδων και inline Συναρτήσεις

#### mymath.h

```
#include "mymath.h"
float dotProduct(float* a, float* b){
  if (!a || !b)
    return 0.f;
  return a[0]*b[0]+a[1]*b[1]+a[2]*b[2];
}
…
mymath.cpp
float dotProduct(float* a, float* b);
inline bool isZero(float* a){
  return a==nullptr ? true :
    a[0]==.0f && a[1]==.0f && a[2]==.0f; 
}
…
```
#### application.cpp

```
#include <iostream>
#include "mymath.h"
  int main(int argc, char *argv[]){
  float v1[] = {1.f, 0.f, 0.f};
  float v2[] = {2.f, 1.f, 0.f};
  std::cout << dotProduct(v1,v2);
 return 0;
}
```
Τις συναρτήσεις inline τις ορίζουμε στο αρχείο κεφαλίδας, γιατί απαιτείται να ορίζονται ξανά σε κάθε αρχείο .cpp!

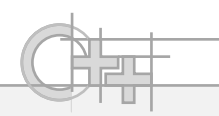

# Τι Μπαίνει στα Αρχεία Κεφαλίδων;

- **Δηλώσεις συναρτήσεων**.
- **Ορισμοί συναρτήσεων inline**.
- **Ορισμοί κλάσεων** (επόμενες διαλέξεις).
- **Σχεδιότυπα** (templates επόμενες διαλέξεις).
- Ορισμοί δομών, δηλώσεις καθολικών μεταβλητών και καθολικών σταθερών

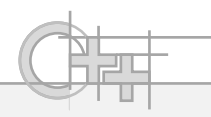

### Φωλιασμένη Ενσωμάτωση Κεφαλίδων

- Πολύ συχνά κεφαλίδες καλούνται μέσα από άλλες κεφαλίδες, συνδυάζοντας λειτουργίες
- Αν σε κάποιο σημείο μια κεφαλίδα καλείται πάνω από μια φορά, θα έχουμε διπλές δηλώσεις!

```
geometry.h :
```

```
#include "mymath.h"
   float projection(float * base, float * vec);
   …
signals.h : 
   #include "mymath.h"
   void findCoefs(float* coefs, float* params);
MyProg.cpp :
   #include "geometry.h"
   #include "signals.h"
                                  Πρόβλημα: Διπλές δηλώσεις των περιεχομένων 
                                  του mymath.h
```
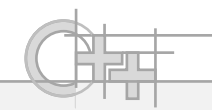

# Λύση: Ενσωμάτωση Κώδικα υπό Συνθήκη

• Δηλώνουμε όλο το περιεχόμενο του αρχείου κεφαλίδας μέσα σε:

**#ifndef \_Kapoio\_monadiko\_onoma\_ #define \_Kapoio\_monadiko\_onoma\_ … [Κώδικας κεφαλίδας] #endif**

- Όσες φορές και να γίνει #include το παραπάνω αρχείο, ο κώδικας μέσα στο #ifndef … #endif θα διαβαστεί από τον προεπεξεργαστή μόνο μια φορά
- Ισοδύναμη δήλωση προεπεξεργαστή: #pragma once

### Παράδειγμα

#### mymath.h

```
#ifndef _MYMATH_
```

```
#define _MYMATH_
```

```
float dotProduct(float* a, float* b);
```

```
bool isZero(float* a);
```

```
…
```
**…**

**#endif**

Ισοδύναμα:

**#pragma once**

```
float dotProduct(float* a, float* b);
```

```
bool isZero(float* a);
```
**geometry.h :**

**#include "mymath.h" float projection(float \* base, float \* vec);**

```
signals.h :
```
**…**

**#include "mymath.h"**

**void findCoefs(float\*** 

**coefs, float\* params);**

**MyProg.cpp :**

**#include "geometry.h"**

**#include "signals.h"**

Εδώ το \_MYMATH\_ έχει ήδη δηλωθεί, οπότε δε θα μπει στο #define…#endif της mymath.h